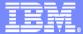

## Modern Application Architecture 8

SOA: Part 2

Paolo Chieregatti Certified IT Specialist paolo.chieregatti@it.ibm.com

## Agenda

## Introduction

## Middle Tier

- WebSphere Application Server
  - J2EE
  - Servlets, JSP's and JSF
  - EGL

#### Client

HTML

## Connectivity

Web Services, XML, SOAP, WSDL

### Business Tier

- CICS
- COBOL

## Modern "CICS" architecture

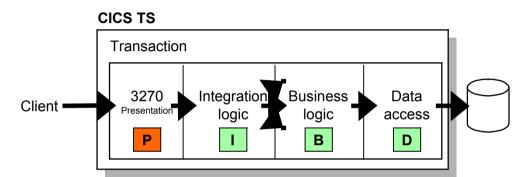

 Best practice in CICS application design is to separate key elements of the application, in particular:

Presentation logic
 3270, HTML, XML

Integration or aggregation logic
 Menu, router, tooling

Business logic
 COBOL, PL/I, Reusable component

Data access logic
 VSAM, DB2, IMS, ...

 Provides a framework for reuse and facilitates separation of concerns, clear interfaces, ownership, and optimisation

## "Modern" Multitier Architecture

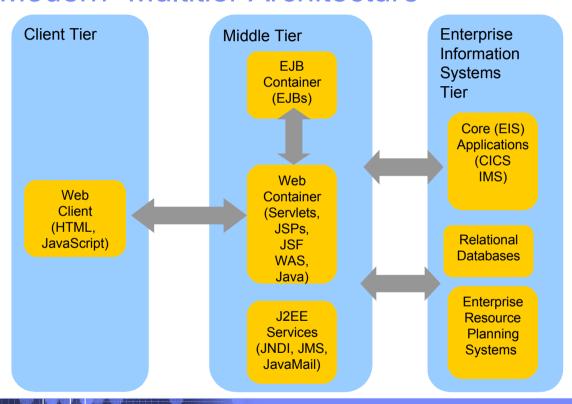

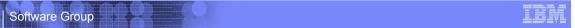

## It's not that different

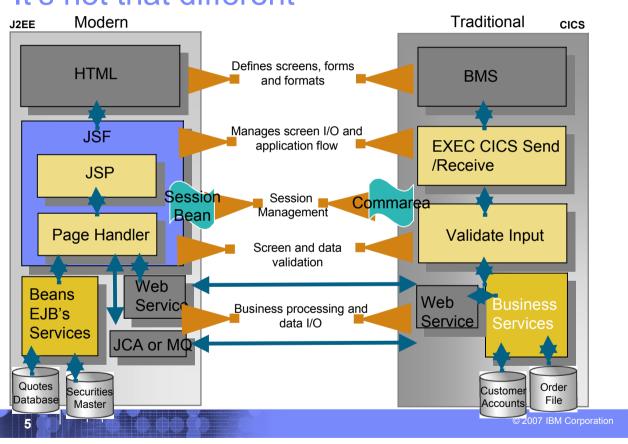

## The Middle Tier

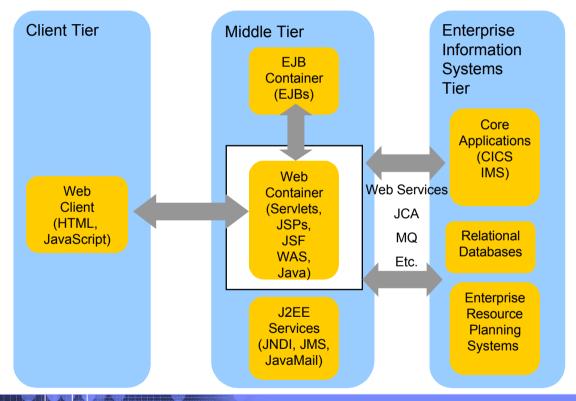

## The Java platform

- Java is an object-oriented programming language developed by Sun Microsystems
- Java has a set of standardized class libraries that support predefined reusable functionality
- Java has a runtime environment that can be embedded in Web browsers and operating systems
- Many popular UI / Session frameworks are built on Java processing

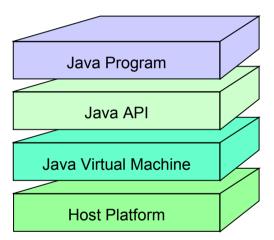

# Procedural and object oriented approaches – example

### System requirement

- Banking system model withdrawing money from a savings account

#### Procedural approach

- Identify where the data is stored
- List the algorithmic steps necessary to perform the action

### Object approach

- Identify what objects are involved; these objects will directly relate to real life objects (Bank, SavingsAccount, Teller and Transaction)
- Show how these objects interact:
  - To enforce business rules for withdrawals
  - To modify the balance

Both have advantages in SOA – in the right place

## What is an Application Server?

- Provides the infrastructure for running applications that run your business
  - Insulates applications from hardware, operating system, network...
  - Provides a common environment and programming model for applications
    - Write once, run anywhere (J2EE)
    - Platform for developing and deploying
       Web Services
  - Provides a scalable, reliable transaction engine for your enterprise

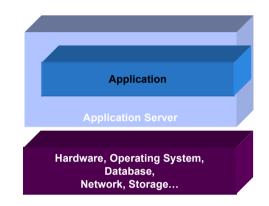

#### What is WebSphere Application Server?

- WebSphere Application Server is a platform on which you can run Javabased business applications
- It is an implementation of the Java 2 Enterprise Edition (J2EE) specification
- It provides services (database connectivity, threading, workload management, and so forth) that can be used by the business applications

## What is J2EE?

#### J2EE – Java 2 Enterprise Edition

 A run-time platform used for developing, deploying, and managing multitier server-centric applications on an enterprise-wide scale

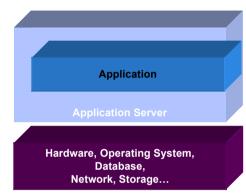

J2EE defines four types of components
 which must be supported by any J2EE product

- Applets
  - Graphical Java components which typically execute within a browser
  - Can provide a powerful user interface for other J2EE components
- Application client components
  - Java programs which execute on a client machine and access other J2EE components
- Web components
  - Servlets and JavaServer Pages
  - These provide the controller and view functionality in J2EE
- Enterprise JavaBeans
  - Distributed, transactional components for business logic and database access

Software Group A A Communication of the Communication of the Communicati

## Web page content

- Content delivered to a client is composed from:
  - Static or non-customized content
  - Customized content
- Page layout and style are managed through HTML, XSL

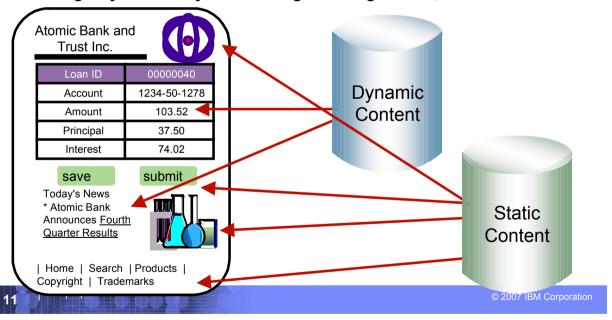

Software Group III

## Typical J2EE Web Application Model

A request is sent to a servlet that generates dynamic content and calls a JSP page to send the content to the browser, as shown:

## **MVC Design Pattern**

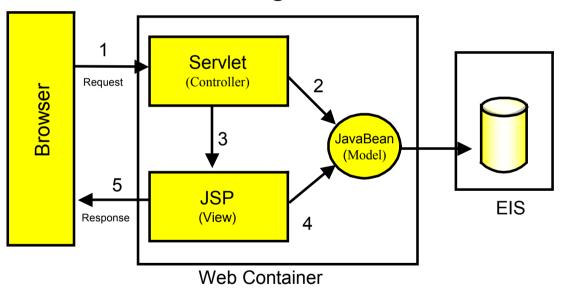

## What Is a Servlet?

- A servlet is a standard, server-side component of a J2EE application which executes business logic on behalf of an HTTP request
  - Runs in the server tier (and not in the client)
  - A pure Java alternative to other technologies, such as CGI scripts
  - Managed by the Web container
- Servlets form the foundation for Web-based applications in J2EE

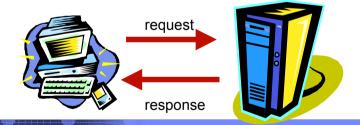

# A Simple Java Servlet Example

```
package com.ibm.example.servlet;
import javax.servlet.http.HttpServlet;
import javax.servlet.http.HttpServletRequest;
import javax.servlet.http.HttpServletResponse;
import javax.servlet.ServletException;
import java.io.IOException;
import java.io.PrintWriter;
public class VerySimpleServlet extends HttpServlet {
  public void doGet(HttpServletRequest request,
                    HttpServletResponse response)
                         throws ServletException, IOException {
        String browser = request.getHeader("User-Agent");
        response.setStatus(HttpServletResponse.SC OK); // default
        response.setContentType("text/html");
                                                      // default
        PrintWriter out = response.getWriter();
        out.println("<HTML><HEAD><TITLE>Simple servlet");
        out.println("</TITLE></HEAD><BODY>");
        out.println ("Browser details: " + browser);
        out.println("</BODY></HTML>");
```

# What is JSP (JavaServer Pages)?

- JavaServer Pages is a technology that lets you mix static HTML with dynamically generated HTMI
- JSP technology allows server-side scripting
- A JSP file (has an extension of .jsp) contains any combination of:
  - JSP syntax
  - Markup tags such as HTML or XML

```
<HEAD><TITLE>Our WebSite Home</TITLE></HEAD>
<BODY background="image.jpg" text="#ffffff">
<TABLE>
<TR><TD>
<H1>Welcome to Our WebSite</H1>
</TD></TR><TR><TD>
<H3>Today's date is
                             A simple JSP example
<%= new java.util.Date() %>
</H3></TD>
<TD>see <A href="breaking.html">
breaking news</A>.
                        ← Back → → → ② ② △ ② Search  Favorites
</TD></TR>
                             Welcome to Our WebSite
</TABLE>
</BODY>
                       Today's date is Fri
                       May 24-11:41:24 EDT
</HTML>
                       2002
                                           see breaking
                                              E Local intranet
```

## JSP or Servlet?

- Writing HTML code in a servlet is tedious and difficult to maintain
- Java code embedded in a JSP is difficult to reuse and maintain
- Use servlets to:
  - Determine what processing is needed to satisfy the request
  - Validate input
  - Work with business objects to access the data and perform the processing needed to satisfy the request
  - Control the flow through a Web application
- Use JSP pages to format and displaying the content generated by your servlets

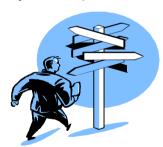

## What is JavaServer Faces?

- JavaServer Faces (JSF) is a framework for developing Web-based applications.
  - A framework is a skeleton or foundation of an application
    - Provides code, resources, concepts and best practices upon which applications are constructed
- The main components of JavaServer Faces are:
  - An API and reference implementation for:
    - representing UI components and managing their state
    - handling events, server side validation, and data conversion
    - defining page navigation
    - · supporting internationalization and accessibility
    - providing extensibility for all of these features
  - A JavaServer Pages (JSP) custom tag library for expressing UI components within a JSP page
  - EGL, IBM's enterprise generation or business language supports JSF

## What is EGL?

#### **Enterprise Generation Language (EGL)**

- Is a development environment and programming language that lets users write full-function applications quickly
- Can be used to create text-based user interfaces for migration of existing applications
- Focus is on the business problem rather than on software technologies
- Is written independently of the target platform
- Can be generated into Java or COBOL programs
- Is well-suited to procedural programmers
- Is a high-level language which promotes iterative development and testing early in the development cycle

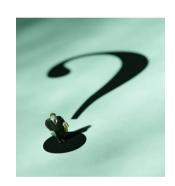

## EGL - generation

- Runtime code generated for appropriate platform
  - Java for Windows, Linux, and so forth
  - COBOL for z/OS
  - Uses SQL transparently
- EGL can be used to create "full" Web-based applications including Web Ul's
  - JavaServer Faces application is generated for runtime code
  - Runs on WebSphere Application Server

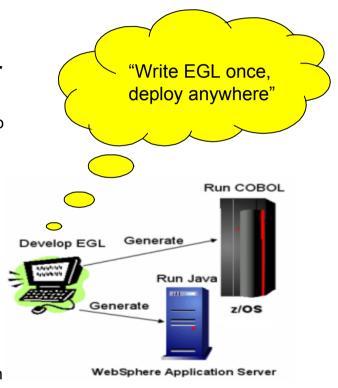

Software Group LET

# EGL – key high level language abstractions

#### Data Access:

- Common Verbs for data access (Get, Add, Replace, Delete)
- Abstracts access to SQL, Indexed, Relative, Serial, DL/I, MQ, Services
- Allows complete access to SQL statement if needed
- Common Error Handling

```
function allLoans()
    loans LoanRec[];
    get loans;
end

function loansInFlorida()
    loans LoanRec[];
    get loans with #sql{
        select *
        from LOANREC
        where state = "FL");
end
```

#### Remote Invocation

- Call COBOL, RPG, C, Java
- Linkage information separated from code...simplifies development

unction callHelloWorldOniSeries()
 salutation char(30);
 call helloworld salutation;

#### Validation/Editing Rules

- Define formatting & validation rules once in common place
- Reuse data items for Records, screens, reports

```
DataItem Password char(10) {
    validatorFunction = "passwordValidation",
    displayUse = secret,
    displayName = "Enter your Password",
    inputRequired = yes}
end
```

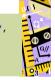

#### Transaction Control:

-JDBC, CICS, IMS

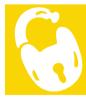

Software Group + • LET

# EGL – simple programming model

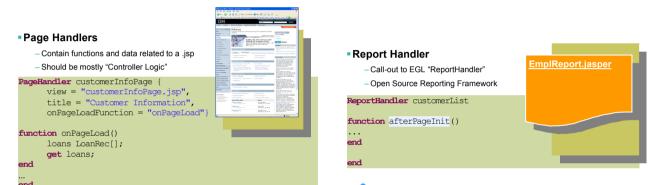

Controller Logic/User Interaction

Business Logic

Programs
 Used for single point of entry situations
 TUI program, Batch program, GUI program

```
Program MyProgram
function myFunction()
    salutation char(30);
    call helloworld salutation;
end
```

- Services

- "Business Logic" for web apps

- Multiple entry points

- Invoke by function

Service Customer

Function getAllCustomers()
end
...

Software Group Land Control of the Control of the C

## EGL and JSF

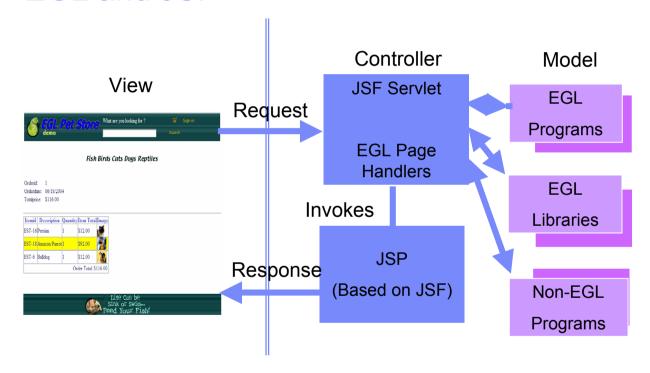

Software Group ...

## JSP's / JSF / EGL and COBOL

- JSP's are synonymous with EXEC CICS Send Map and Receive Map processing
  - If a CICS program only processed screens to request business processing
     or work it would need to either Link, XCTL or Calls in COBOL.
  - JSP is a similiar concept.
- Java Server Faces provides a framework to build UI oriented forms linked with processes such as Web Services.
  - Performs similar function as existing CICS programs which perform send/receive processing and input validation.
- Java server faces consist of Java Server pages which handle the build and catching of forms and user information – and page handlers which validate information and provide control calls into back end services.

# EGL Web – C.I.C.S. Programming Similarities package pagehandlers; import data.\*;

Page Data ~
BMS Map Fields

Load values from the database

"Send map"

"Receive map"

Process user-input values

Update Database

```
import data. *;
PageHandler ordersbycustomer {view="ordersbycustomer.jsp", onPageLoad=onPageLoad}
//Page data - equivalent to I/O area for screen values
    customer Customer;
   dt char (33);
   orders order[];
    sel int[] (selectFromList=Orders); //Integer array - bind to Row Selection
    OrderRec Order; //Single Order record - for update of checked rows
    //vars for combo-box
    comboBoxSel char(12) {selectFromList=valueListArray,selectType=value}; //Display
    valueListArray char(12)[];
                                 //Temp holding array for state values
                       //Loop ctr - max number of rows in Customers dynamic array
    i int ;
    s int;
    Function onPageLoad(cid int) //Receives control upon entry
    dt=sysvar.currentFormattedDate;
    customer.CUSTOMER ID=cid;
    CustomerLib.getCustomer(Customer); //Load customer data from the database
    s = salcode:
    OrderLib.ordersByCustomer(cid, Orders); //Load order data from the database
    Function updateOrders() //Receives control upon button-clicked event
        arrayMax int: //sel (array) is created to the size of # of checked rows
        arrayMax = size(sel); //Get this size (= # of checked rows)
       i int; //Array loop ctr
       i = 1; //Initialize loop ctr
        j int; //Declare temp variable to hold indexed value in sel
        while (i <= arrayMax) //Loop through all checked rows in Sel array
           j = sel[i];
                         //assign each sel[i] value to temp var.
           move Orders[j] to OrderRec byname; //Move the fields
           orderrec.ORDER STATUS = comboBoxSel;
           OrderLib.updateOrder(OrderRec); //Update the DB
           i = i + 1;
                           //Don't forget to increment the array loop ctr
```

Software Group Software Group Softwa

## The Client

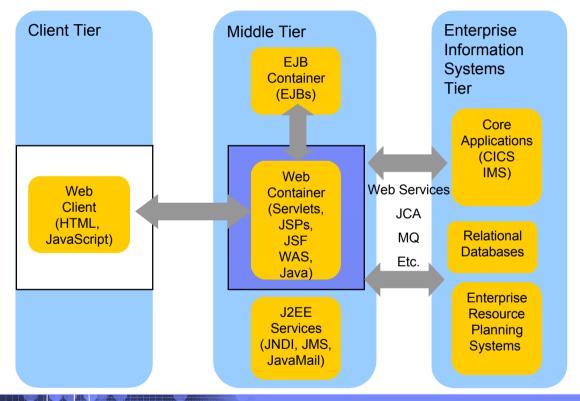

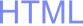

- HTML performs similar processing as BMS or MFS maps. It defines the screens and fields, colors, and interactions, although the technologies and implementations of course are different.
- Hypertext Markup Language consists of:
  - Hypertext. The way of creating web documents and of linking multiple documents together. HTML offers support for both document as well as multimedia links.
  - Tags or controls: Pieces of code that are used to create links. All browsers let you know when you've selected an active area of the screen.
    - For example <head> marks where a heading starts and </head> marks where it ends.
    - · Popular tags include:
      - Text Tags Logical structure for content
      - Link Tags to links such as hyperlinks, image links
      - Style sheet tags how content is rendered
      - and many more....
- See the green screenshot displayed inside of the WDz BMS Map Editor, together with with the BMS Macros that are input to generate the code – that upon execution causes the "green screen" to be displayed.
  - WDz provides similar support for HTML screens

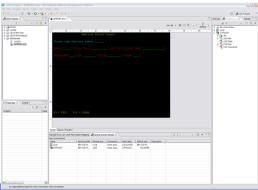

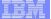

## **BMS** and HTML

#### **BMS**

Name and overall format of map - Includes items such as input/output, whether keyboard should be enabled, types of terminal, colors, size etc. are defined.

Headings and text fields. Defined with DFHMDF macro. You see position, length, initial value, and field attribute below.

```
DFHMDF POS=(3,1),LENGTH=27,

*
INITIAL='Please type Employee Number',

ATTRB=(PROT,NORM)
```

Input Fields. Defined with DFHMDF macro. You see a name (which ultimately defines storage size (and Cobol copybook field definition), and a difference with the field defined as unprotected – information can be entered.

EMPONUMINPUT DFHMDF POS=(3,29),LENGTH=6,

ATTRB=(UNPROT,NORM),HILIGHT=UNDERLINE

#### **HTML**

```
Headings – Overall definition, including whether Java Server faces tags will be used, a heading, and stylesheet definition.
< @ taglib uri="http://java.sun.com/jsf/core" prefix="f"%>
<\@ page language="java" contentType="text/html; charset=CP1252" pageEncoding="CP1252"%>
<META http-equiv="Content-Type" content="text/html; charset=CP1252">
<META name="GENERATOR" content="IBM Software Development Platform">
<META http-equiv="Content-Style-Type" content="text/css">
<LINK href="theme/Master.css" rel="stylesheet" type="text/css">
<TITLE>MAP1</TITLE>
Text headings including location definition, colors, attributes, etc.
<hx:scriptCollector id="scriptCollector1"><h:form styleClass="form" dir="ltr"
id="form1">&nbsp;
<font color="#ffff00">Employee Record Viewer</font>
 
<font color="#0000ff"></font>
 
 
&nbsp:
<font color="#00ffff">Please type Employee Number</font>
Input fields
 
<h:inputText
value="#[pc_MAP1Page_map1Bean.emponuminput)" required="false" style="color:
#00f00" size="6" id="emponuminput"><h:inputText></id>
```

## Connectivity

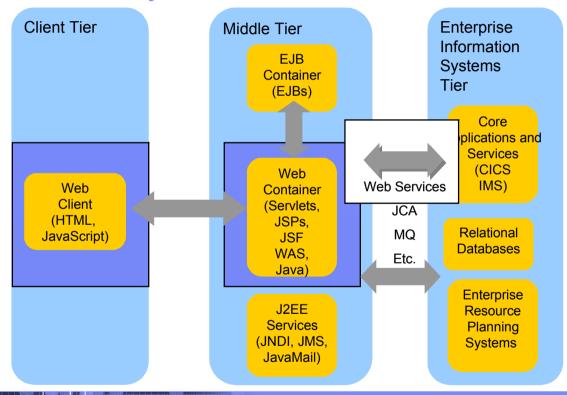

## Web Services

- Architecture for
  - Application to application
    - Communication
    - Interoperation
- Definition:
  - Web Services are
     software components
     described via WSDL that
     are capable of being
     accessed via standard
     network protocols such as
     SOAP over HTTP
- WS-I.org (Web Services Interoperablity Organization)
  - Ensure interoperability

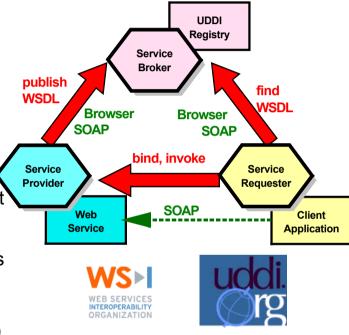

The entire industry is agreeing on one set of standards!!

# Web Services Enablement Styles

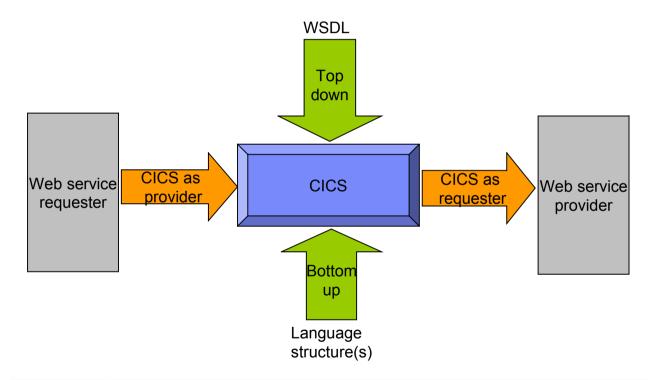

## Where a wrapper program fits in

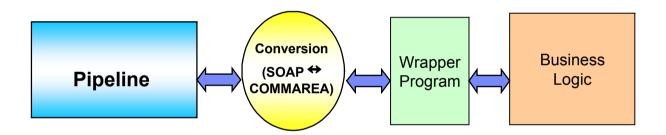

## XML Terminology

- SOAP and WSDL are based on XML
- A tag / attribute based syntax
- Format of XML file described in
  - DTD Document Type Definition
  - XSD XML Schema Definition
- XML files are
  - Well-formed (syntax is ok matching tabs, etc.)
  - Valid (obeys rules in DTD or XSD) (CICS can validate)
- Namespaces
  - Avoids name collisions
  - A set of names (XML tags) that apply to a certain space in a document

Software Group A Software Group A Softwa

## XML - Basic Parts

```
<?xml version="1.0" standalone="no" encoding="UTF-8" ?> XML Declaration
<!DOCTYPE shirt SYSTEM "http://shirts.com/xml/dtds/shirt.dtd"> Locument
<shirt>
                                            --- root element
                                                                  type
   <model>CICS Tee</model>
                                     -child of root
                                                                  declaration
   <brand>Tommy Hilltop
                                          end tag
                                                 — start tag
  <price currency="USD">10.95</price>
                                               -attribute
  <fabric content="70%">cotton</fabric>
                                               —attribute
   <fabric content="30%">polyester</fabric>
   <on_sale/>
                                               -empty element
  <options>
      <colorOptions>
        <color>red</color>
        <color>white</color>
     </colorOptions>
      <sizeOptions>
        <!-- Medium and large are out of stock -->
                                                             - comment
        <size>small</size>
        <size>x-large</size>
      </sizeOptions>
   </options>
  <order_info>Call &phone;</order_info>
                                                     entity reference
</shirt>
```

## Simple Object Access Protocol (SOAP)

- An XML-based protocol for exchanging of information in a decentralized, distributed environment
- An open standard whose main goal is to facilitate interoperability
- A protocol which is not tied to any operating system, transport protocol, programming language, or component technology

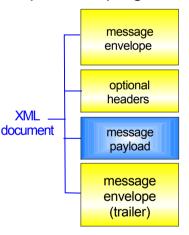

- XML Message Envelope
  - -service requested
  - -routing information
  - -message type
- -date/time stamp
- XML Message Headers
  - authentication
  - -transaction context
- XML Message Payload
  - data understood by target application
- XML Message Trailer
  - closing tags
  - optional message digest

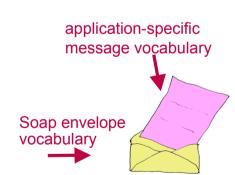

SOAP spec defines how to do this!

Software Group Land Control of the Control of the C

## **SOAP: Request Message**

## **SOAP: Response Message**

Result returned in Body

## WSDL - Web Service Description Language

- Open Standard
- XML resume describing what a Web Service can do, where it resides, and how to invoke it
- Machine readable, generated, used by IDEs
- Similar in purpose to IDL, but in XML form
- Can be One or multiple documents
- Major sections are:
  - Service Interface (operations, input, output)
  - Service binding (protocol binding)
  - Service implementation (location of service)

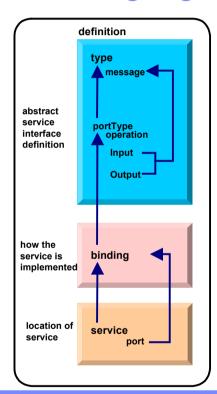

## **WSDL: Logical Contents**

#### Service Interface

- Operation (business functions)
  - Input Message ( 0 or 1 ) and Output Message ( 0 or 1 )
    - 1 or more parts
    - Parts may be simple or complex
    - Complex parts may have multiple elements

### Service binding

 Definition of the physical service interface implementation

### Service Implementation

Location of the service

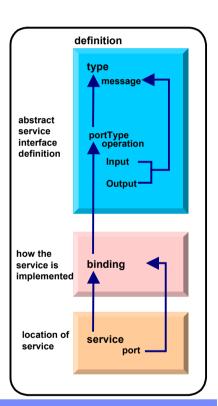

## **WSDL: Physical Contents**

- Definitions highest level tag
  - types definition of complex parts
  - message a grouping of 1 or more parts
    - parts simple or complex (complex points to a type)
  - portType a grouping of operations
    - operation correspond to business functions
      - input points to input message
      - output points to output message
      - fault can be returned when stuff goes wrong
  - binding physical associations to operations
    - operation implementation of a portType operation
  - service grouping of ports
    - port location of associated binding

## CICS as a service provider

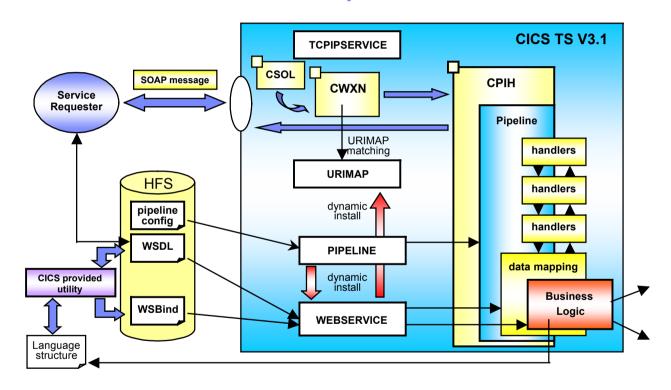

### Defining the CICS Web Services Resources

- Define a TCPIPSERVICE (or WMQ) and a PIPELINE
- Then install the PIPELINE definition and issue CEMT PERFORM PIPELINE SCAN
- CICS uses the PIPELINE definition to
  - Locate the WSBind file
  - From the WSBind file, CICS will dynamically create a WEBSERVICE resource
  - CICS will also dynamically create a URIMAP definition
- Can define everything individually if preferred

## CICS usage of the WSBind file

CICS as a service provider

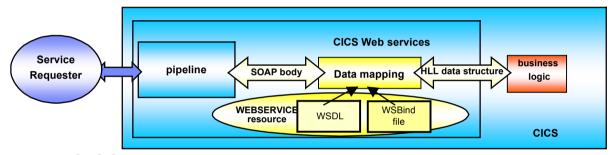

CICS as a service requester

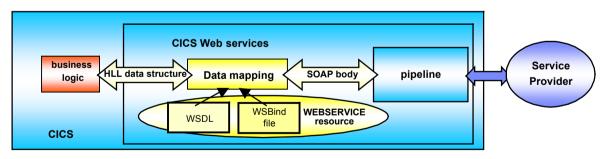

## The Business Tier

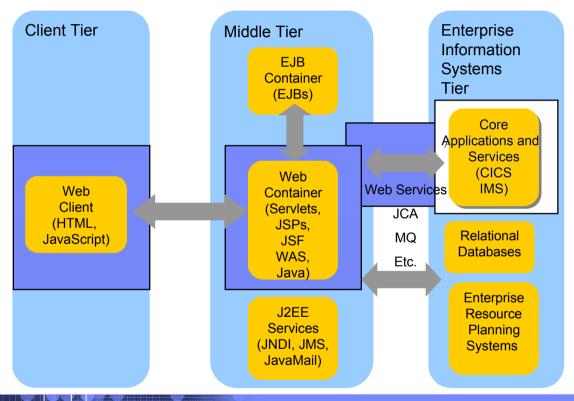

## CICS as a Web service requester

#### CICS TS V3.1

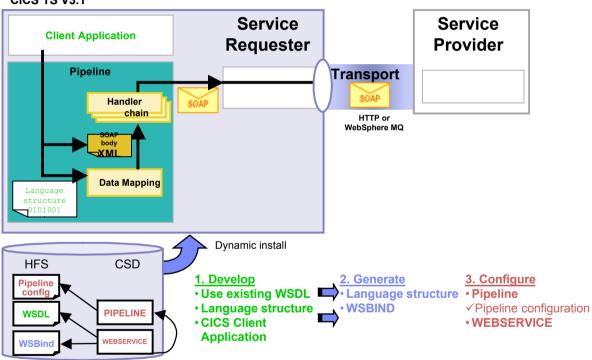

Software Group ... TEN

### CICS API's

- Invoking a Web Service from a CICS application program
  - CICS as a service requester
    - EXEC CICS INVOKE WEBSERVICE () CHANNEL () URI () OPERATION ()
      - WEBSERVICE: name of the Web Service to be invoked
      - CHANNEL: name of the channel containing data to be passed to the Web Service (DFHWS-DATA container)
      - URI: Universal Resource Identifier of the Web Service (optional)
      - OPERATION: name of the operation to be invoked

Software Group 4 A LELY

## Data Exchange between CICS programs with Containers and Channels

- Offers a more flexible and intuitive alternative to the COMMAREA
- Enables large amounts of data to be passed between CICS applications
  - Not subject to 32KB restriction
- Optimized and managed by CICS
- Requires minimal application changes required to use

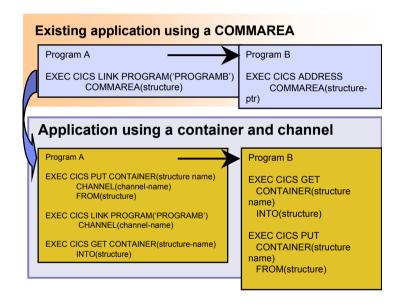

IBM Enterprise COBOL CICS/IMS/Batch/DB2 COBOL

- XML Language based generation from COBOL data structure
  - XMLGenerate Verb
  - WebSphere EJB support
  - DB2 V8
- High speed XML Sax based parsing
- Object Oriented Support for Java COBOL Interoperability
- Unicode support
- CICS and DB2 integrated preprocessor
- Raise 16Mb COBOL data size limit
  - Picture clause replication:

01 A PIC X(134217727).

OCCURS::

05 V PIC X OCCURS 134217727 TIME

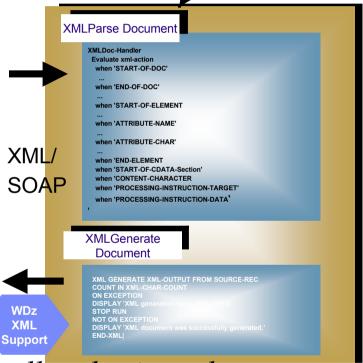

COBOL is an excellent business language

Software Group - - - IEI

## Why COBOL?

- Large portfolios
- Many developers
- High performance
- Self documenting
- Proven Maintainability
- Business oriented, eases technology burden

## Summary

- MVC application model provides high levels of flexibility
- CICS provides leading edge support of Web Services
  - Allows for re-use of existing business assets and new development of high QOS assets
- Developers need "complete" application skills
- CICS and WebSphere Application Server are strategic middleware products that together...
  - Interoperate Web services, JCA, Enterprise JavaBeans
  - Exploit and complement z/OS qualities of service
  - Have high qualities of service, low cost per transaction, excellent security.

### Demo

Modern Application Architecture – Building and testing a JSF/COBOL process.

- Demo of WDz used to create a simple, understandable visual and business application process for deployment.
- The session shows how to build and deploy composite CICS and WebSphere applications using the IBM WebSphere Studio tooling and the Enterprise Compilers. Composite applications are applications which are assembled from independent component parts, using Web and Web Services standards.

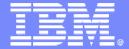

## Modern Application Architecture

## **SOA Introduction**

Paolo Chieregatti Certified IT Specialist paolo.chieregatti@it.ibm.com

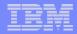

## Agenda

- IT Market: trend & directions
- Service Oriented Architecture
- COBOL & Enterprise Application : Today
- SOA and System z Application Lifecycle

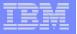

## IT Market: trend & directions

- SOA : Service Oriented Architecture
- Virtualization & Consolidation
- Web 2.0 : WOA Web Oriented Architecture

Second Life: ?

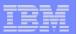

## **Architectural Challenges**

- Application dependencies are extraordinarily complex, and exist at multiple levels
- Dependencies cross technologies and environments
- Need to support application maintenance, development and test
- Need to support application integration and service / component creation

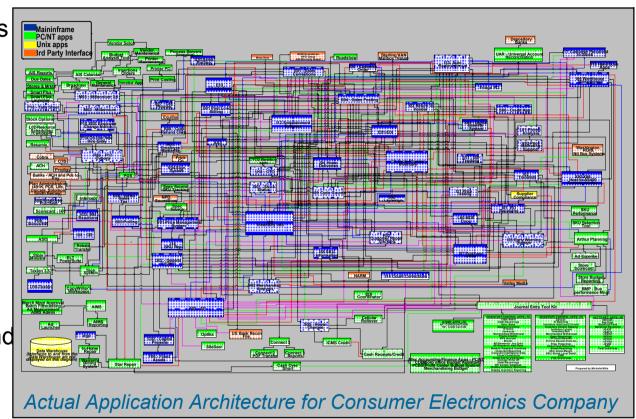

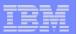

## What is Service Oriented Architecture (SOA)?

#### ... a service?

A repeatable business task – e.g., check customer credit; open new account

... service oriented architecture (SOA)?

An IT architectural style that supports service orientation

### ... service orientation?

A way of integrating your business as linked services and the outcomes that they bring

... a composite application?

A set of **related & integrated** services that
support a business
process built on an SOA

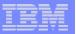

## SOA: The focus is on Flexibility and Reuse

### **Business Perspective**

## Modern Ul's linked with Business Process

- Orchestrated sequence of
- Activities
- Separated elements
  - Activity sequence
  - Activity hand-off
  - Activity content

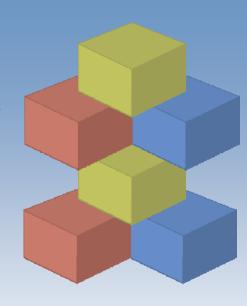

### **IT Perspective**

## Web User Interfaces and Composite Application

- Orchestrated flows of Services
  - Tooling
- Separated logic
  - Process flow
  - Connectivity
  - Business
- Flexible high QOS
   Business Functions

### Why Service Oriented Architecture? ...

- Enables re-use of existing assets
- Enhances system flexibility through logic isolation
- Supports simplified integration of new assets with existing assets

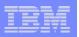

## SOA in the Trough of Disillusionment: Bad News or Good News?

## Application Integration & Platform Middleware Hype Cycle

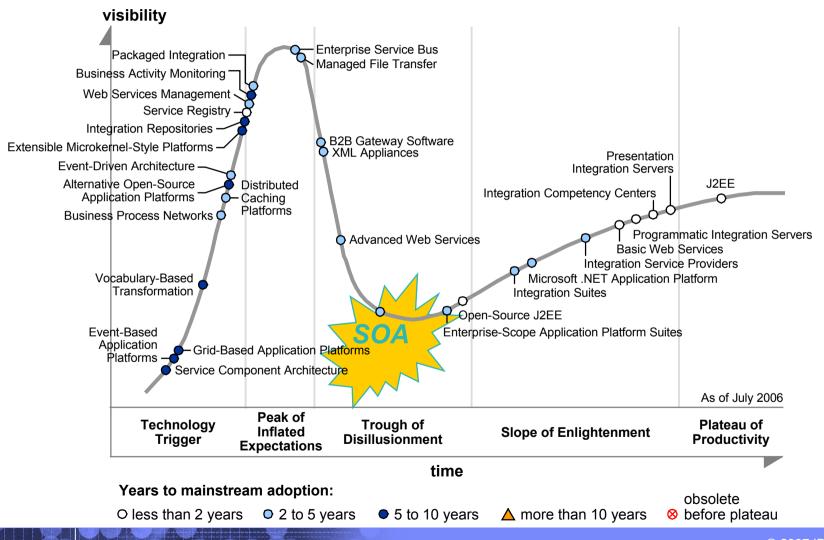

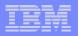

## IT Market: Analysts

"Service oriented architecture (SOA) markets at \$450 million in 2005 are expected to reach \$18.4 billion by 2012. Market growth comes because SOA enables the flexible IT architecture that is needed to respond to market shifts brought by speeded product cycles and competitive challenges."

WinterGreen Research

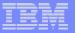

## .... IT Market: Analysts

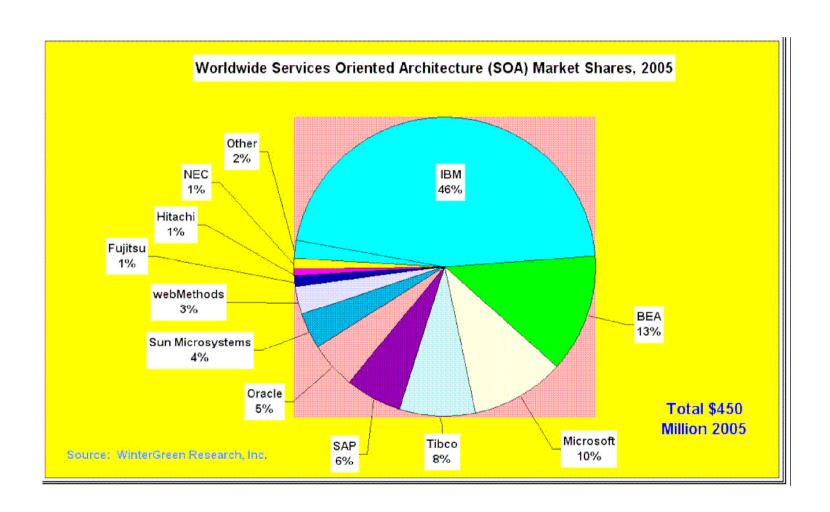

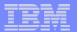

## Stages of SOA Adoption

|                                  | Stage 1<br>Introduction                             | Stage 2<br>Spreading                    | Stage 3<br>Exploitation                          | Stage 4<br>Plateau                      |
|----------------------------------|-----------------------------------------------------|-----------------------------------------|--------------------------------------------------|-----------------------------------------|
| Business Goals                   | Address<br>Specific Pain<br>(e.g., Customer Portal) | Process<br>Integration<br>(e.g., B2B)   | Process<br>Flexibility<br>(e.g., Time to Market) | Continuous<br>Adaptation &<br>Evolution |
| IT Goals                         | Proof of<br>Concept                                 | Establish<br>Technology<br>Platform     | Leverage<br>Services<br>Sharing                  | Enterprise SOA<br>Infrastructure        |
| Scope                            | Single<br>Application                               | Multiple<br>Applications<br>(Single BU) | Multiple<br>Applications<br>(Cross BUs)          | Virtual<br>Enterprise                   |
| No. of Published Services*       | <25                                                 | <100                                    | <500                                             | >500                                    |
| No. of Service Consumers*        | <5                                                  | <25                                     | <50                                              | >50                                     |
| No. of Service Calls/Day*        | <10,000                                             | <100,000                                | <1,000,000                                       | >1,000,000                              |
| No. of Service Developers*       | <10                                                 | <20                                     | <100                                             | >100                                    |
| Enabling Technology (cumulative) | Application<br>Server, Portal,<br>Adapters          | ESB, WSM<br>Integr. Suite,<br>B2B       | SOA Reg/Rep<br>BPM Policy<br>Mgmt.               | Enterprise<br>SOA<br>Backplane          |

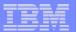

## Business Flexibility Is A Top Priority

Business Flexibility the ability to be more responsive to changing market conditions, including opportunities, customers and competitive actions.

Business Flexibility is best achieved with SOA.

Flexible business requires a flexible IT... SOA is an evolutionary approach to building flexible IT systems focused on solving business problems

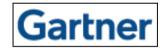

"Business flexibility is a key enabler of business innovation."

David Cearley, Gartner

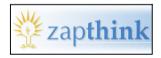

"The power of business flexibility is the power of business to take advantage of new and unexpected opportunities, and this is what makes businesses competitive."

Ron Schmelzer, ZapThink

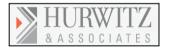

"The only way customers gain competitive advantage is through business flexibility. Without flexibility at the business and technical level, innovation isn't achievable."

Judith Hurwitz, Hurwitz & Associates

## Amy Wohl Candid opinions about the technology in

"When we can respond to rapid business changes with the flexibility to optimize our business opportunities, we will have moved to the next stage of IT."

Amy Wohl, Wohl Associates

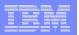

### SOA projects improved business flexibility 100% of the times

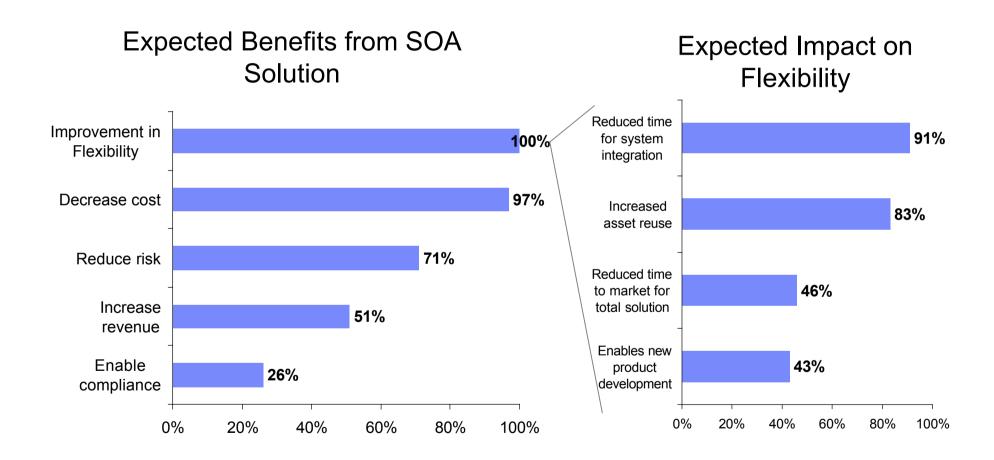

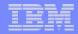

## Agenda

- IT Market: trend & directions
- Service Oriented Architecture
- COBOL & Enterprise Application : Today
- SOA and the System z Application Lifecycle

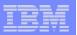

## **SOA & Application Development**

- Reuse enterprise application
- Componentization
- Modernization
- Adoption of open standard
- New SOA application

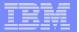

## SOA the next step

Point-to-Point connection between applications

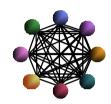

**Message Queuing** 

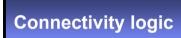

Mediation & additional logic

**Application** 

Applications via a centralized hub

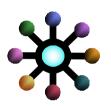

**Message Brokering** 

Connectivity and mediation logic

Additional logic

**Application** 

Integration and choreography of services through an Enterprise Service Bus

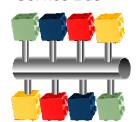

**Service Orientation** 

Connectivity, mediation & additional logic

Application Services

Direct Connectivity

Connectivity, mediation & additional logic

**Application** 

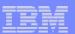

## What about "before SOA"?

# Model Manage Manage

- Significant business intelligence exists in core systems
  - "200 Billion lines of COBOL code in existence" eWeek
  - "5 Billion lines of COBOL code added yearly" Bill Ulrich, TSG Inc.
  - "2 Million COBOL developers" Gartner
  - "Majority of customer data still on mainframes" Computerworld
  - "Replacement costs \$20 Trillion" eWeek
- Rewriting is it an option.....
  - How long will it take? (lose strategic benefit)
  - Who will do it? (who has the business knowledge?)
  - How much will it cost?
  - Risk?

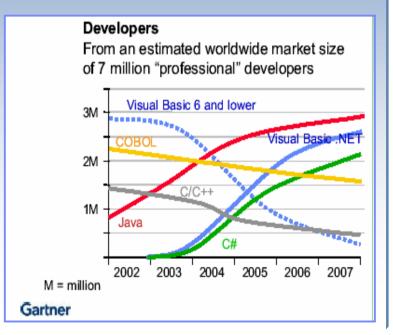

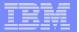

## **Application Portfolio Analysis**

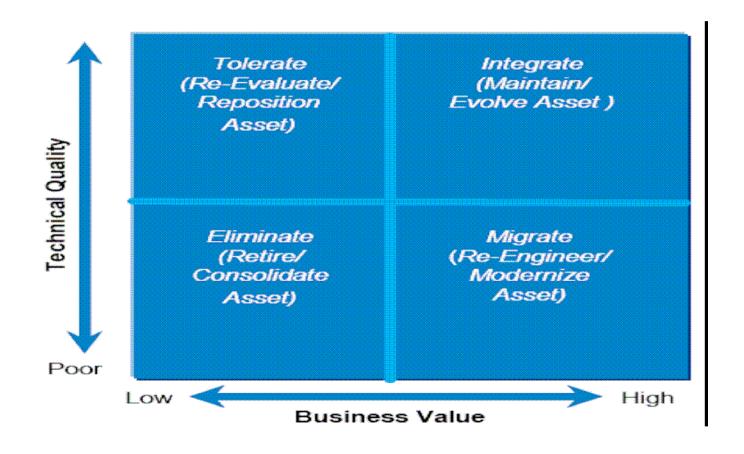

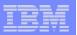

## COBOL Today and the future

## COBOL (COmmon Business Oriented Language)

- The predominant programming language of business applications for over 40 years
- Specifically designed for business applications
  - Two million programmers write up to 5 Billion lines of COBOL code every year.

## COBOL : main key points

- Strong presence of COBOL vendors
- IBM continues to deliver value in its COBOL compiler products.
- COBOL is easy to learn and maintain over time, with or without formal training.
- The mainframe delivers superior operational efficiency due to its centralized design.

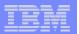

## **Investment Challenges**

3270
COBOL/PL1
ISPF

- Many zSeries developers still:
  - Focused on creating or enhancing 3270 applications
  - Using traditional, host-based development environment

"Application maintenance consumes between 60 – 80 percent of IT budgets" - Phil Murphy, Forrester

#### Issues: How do I?

- Increase productivity of business developers working on traditional applications
- Enabling broad business developer community in SOA and Web Based infrastructures
- Improve Time to market and IT responsiveness

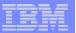

## **Technology Challenges**

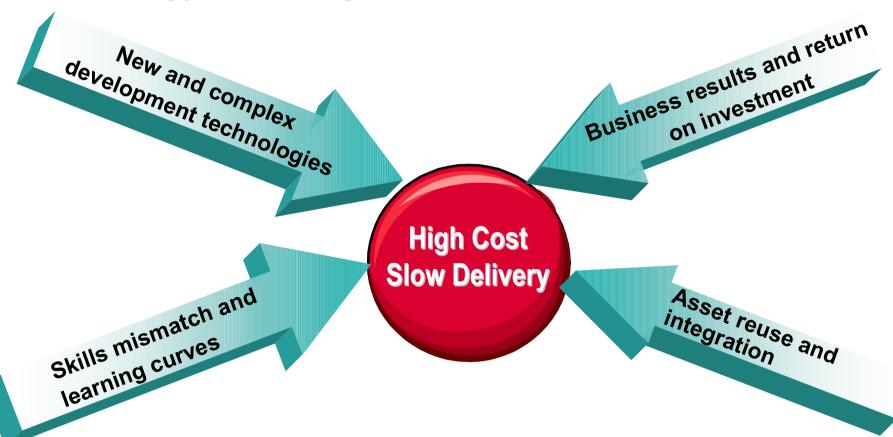

### Issues: How do I?

- Enable experts on Core Applications in modern technologies
- Leverage business skills
- Create the SOA infrastructure without throwing everything else away

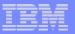

## Organizational Challenges

- Lack application components & skills sharing
- Ineffective / Uncoordinated development of integrated application

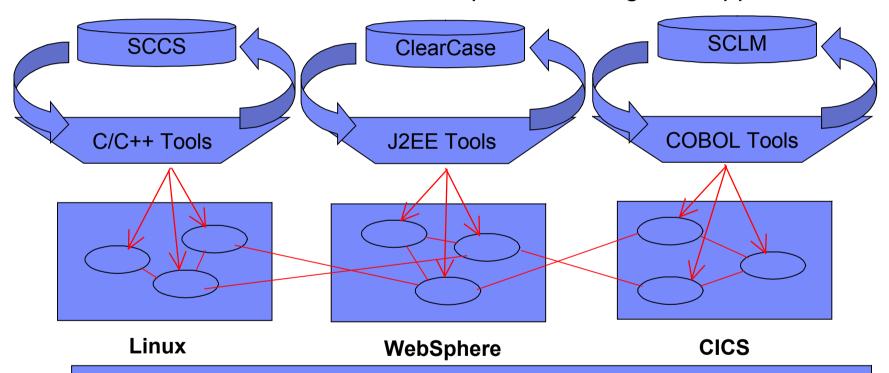

#### Issues: How do I?

- Manage change across geographically distributed development teams
- Communicate available services and resources
- Leverage existing code and process at the same time improving quality

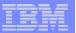

## Composite Workload Application Components

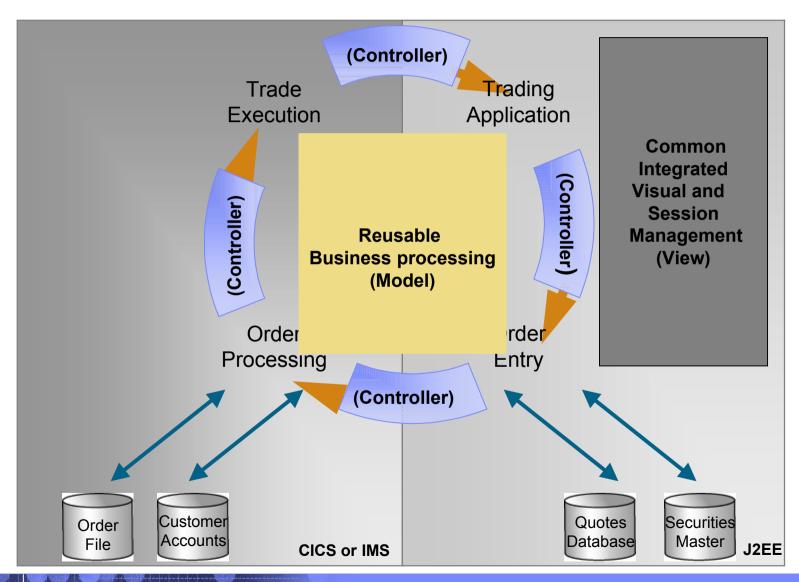

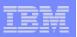

# Strategy 1 - Bring iterative model driven development paradigms to composite applications

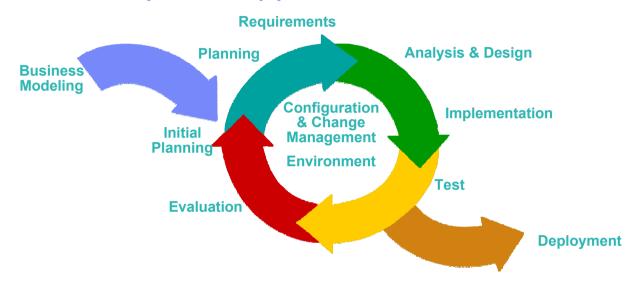

- Adopt a flexible process for both J2EE & traditional z/Series applications
- Tools integration across the lifecycle (Model and Discover, Develop and Assemble, & Deploy and Manage)
- Manage mixed workload requirements

#### Issues: How do I?

- Leverage modern development techniques across broad developer organizations
- Generate complex SOA architectures, versus hand coding
- Improve documentation and speed the development to test cycle

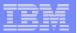

## Strategy 2 - Prevent, detect, diagnose and remove defects

- Improve application quality and test process
- Provide early warnings of activities susceptible to failure
- Analyze across disciplines to understand root causes

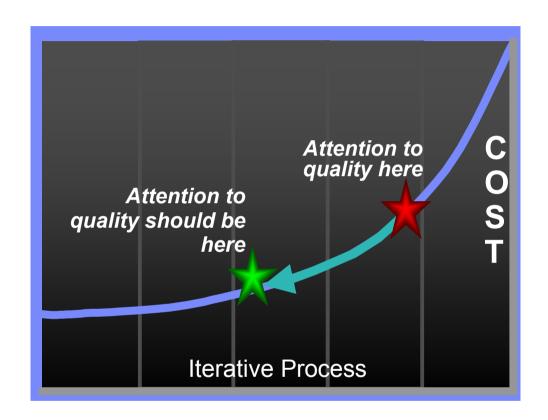

#### Issues: How do I?

- Find problems in development, before system test and production
- Debug SOA applications cross programs, platforms, languages, etc.
- Perform risk analysis on quality of deliverables

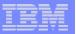

# Strategy 3 - Reduce application downtime

- Find and fix errors post-deployment quickly
- Speed application rebuild and redeploy

Bridge development teams and operation teams

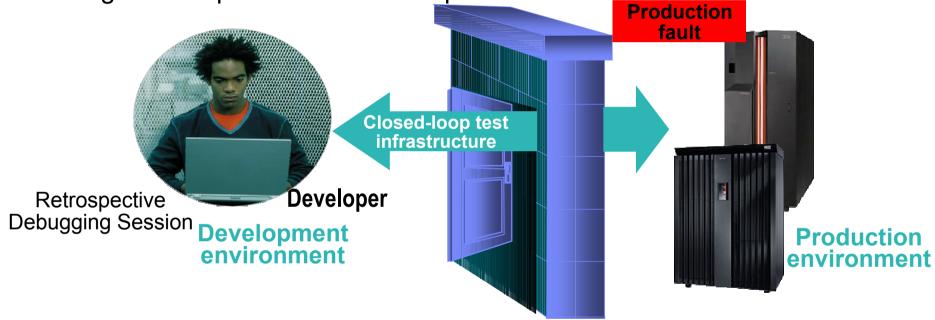

#### Issues: How do I?

- Manage quality in a SOA environment
- Solve application faults when multiple runtimes are involved
- Leverage business knowledge during problem determination process i.e., common skills across developer bases

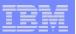

## Strategy 4 - Manage change and assets as services

- Manage change across multiple development and operational environments
- Manage diverse assets

Automate and accelerate workflow across multiple Software Configuration development teams

> Requirements **Models** Code Tests...

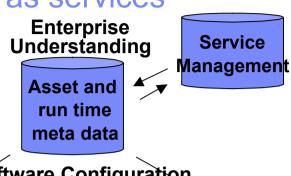

Management

Requirements Models Code Tests...

Requirements Models Code Tests...

#### **Business Benefits**

- Quickly respond to change
- Develop anytime, anywhere, in parallel
- Enable reuse and protect assets

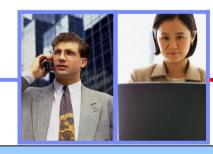

#### **Technology Benefits**

- Flexible workflow and process support
- Distributed team management
- Traceability across the lifecycle

#### Issues: How do I?

- Govern processes and enable reuse
- Track who is working on what
- Merge changes from multiple teams
- Support vastly increased numbers of artifacts across the lifecycle

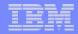

# Agenda

- IT Market: trend & directions
- Service Oriented Architecture
- COBOL & Enterprise Application : Today
- SOA and the System z Application Lifecycle

27

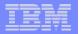

# System z Application Lifecycle

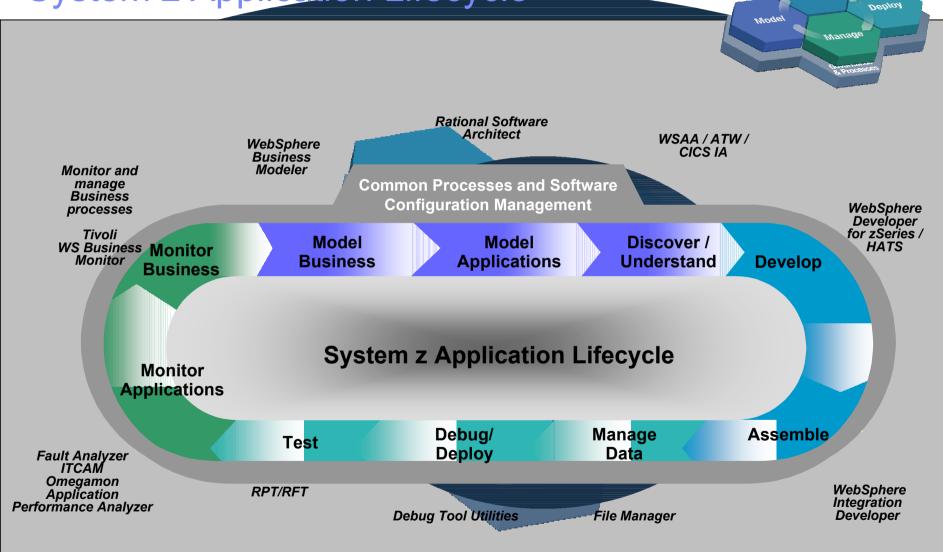

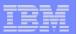

2006

#### IBM System z Technology An Evolution ......

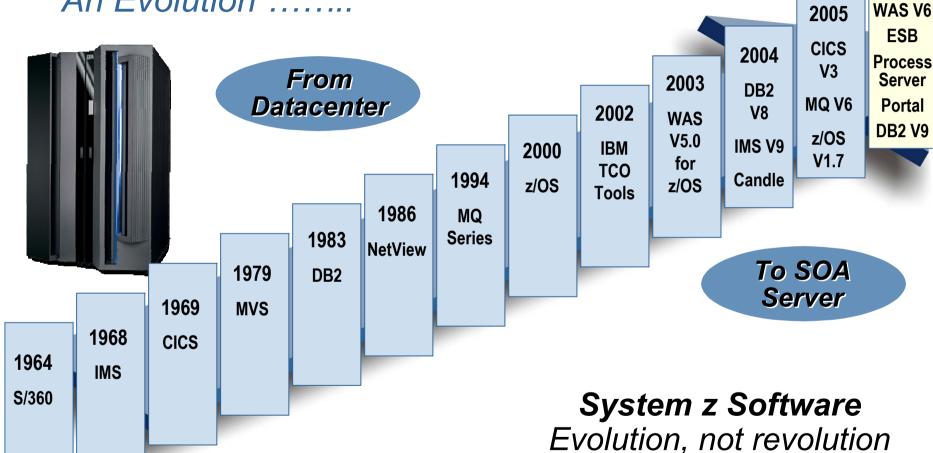

29 © 2007 IBM Corporation

Modernizing applications

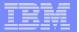

# System z Openness and Standards Linux

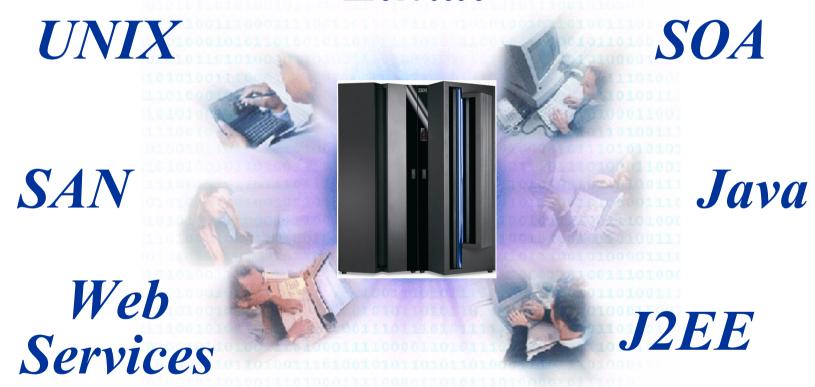

Grid & Autonomic Sys. Mgmt

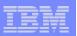

# Enabling a robust, flexible SOA runtime environment

While maximizing the value of existing assets

Fully SOA capable!

WebSphere Application Server V6

**CICS Transaction Server V3.1** 

IMS Transaction and Database V9

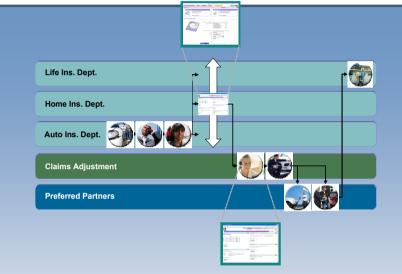

**#1 in market share for Application Server software** 

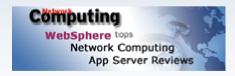

IBM WebSphere Application Server comes out on top

35+ years of maturity and innovation in transaction and data systems

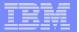

#### Tools to realize Enterprise Modernization

#### WebSphere Studio Asset Analyzer (WSAA)

Application Understanding

Impact Analysis Enterprise-wide app discovery and insight; find dependencies across applications and lines of business

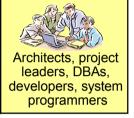

#### **Asset Transformation Workbench (ATW)**

Application Analysis

Business Rule Management

Components for reuse

Project-level workbench for deep application analysis and transformation

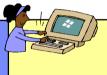

Architects, project leaders, analysts, developers

#### WebSphere Developer for zSeries (WDz)

Traditional Development

Web Development Services Development Common IDE for COBOL, PL/I, J2EE and Web services development

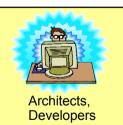

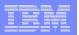

# WebSphere Studio Asset Analyzer

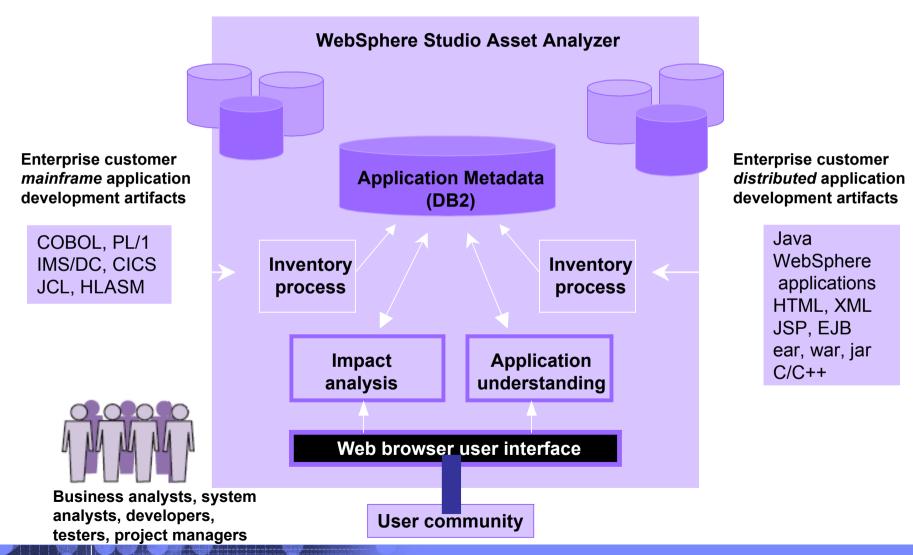

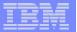

# Searching for Application Assets

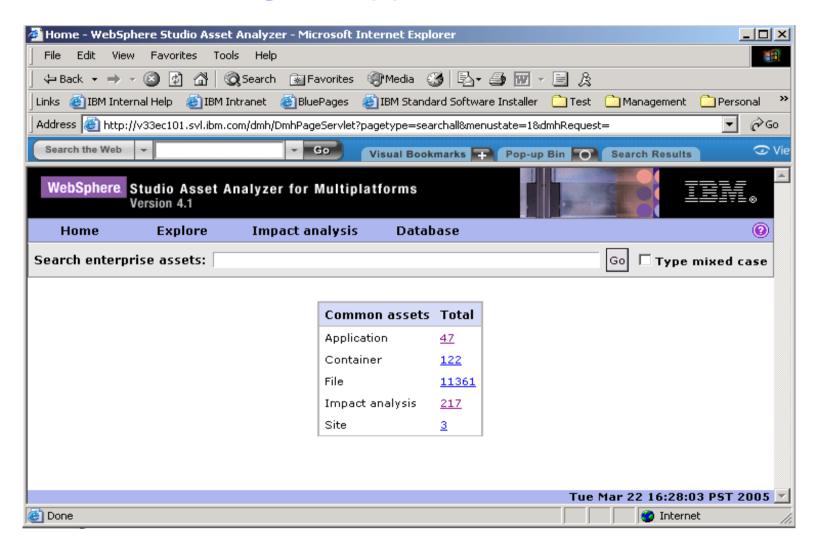

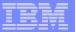

#### **Asset Transformation Workbench**

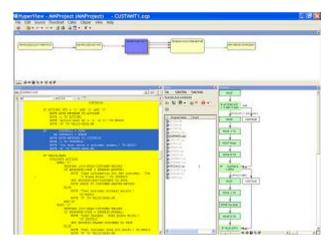

Service Control of the Control of th

**Business rule discovery** 

**Business rule management** 

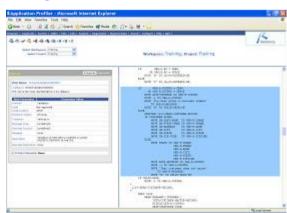

**Integration with Application Profiler** 

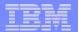

#### z/OS Application Software Development Platform **Development** XML Services for the **Enterprise** BMS Map Editor WebSphere Developer COBOL and PL/1 DB2 **Stored Procedure** for zSeries EGL COBOL Generation **Rational Application Developer** J2EE/EJB & Portal **Development Eclipse** Web Development Component Testing Web Services Development Code Review & Runtime Rich Client Development **Analysis** XML & Database Tools UML Visual Editors 4GL Development Configuration **Management**

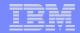

# **ISPF** based Development

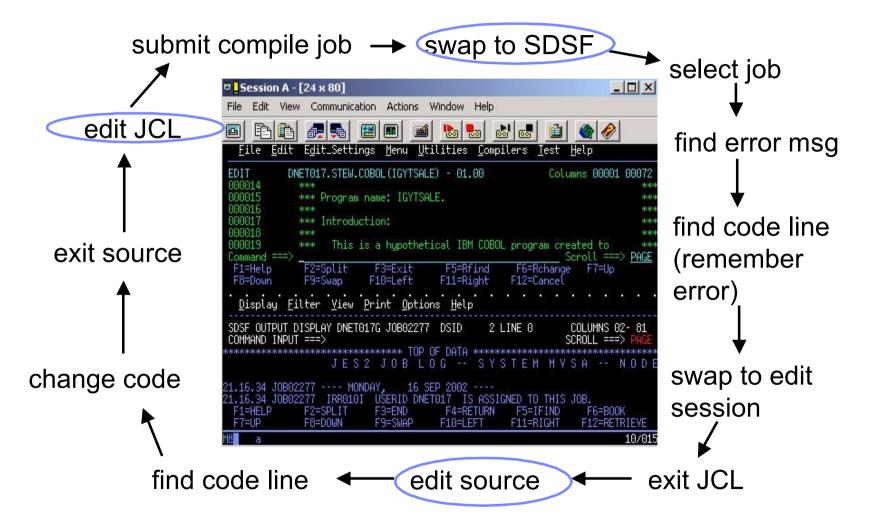

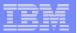

# WebSphere Development

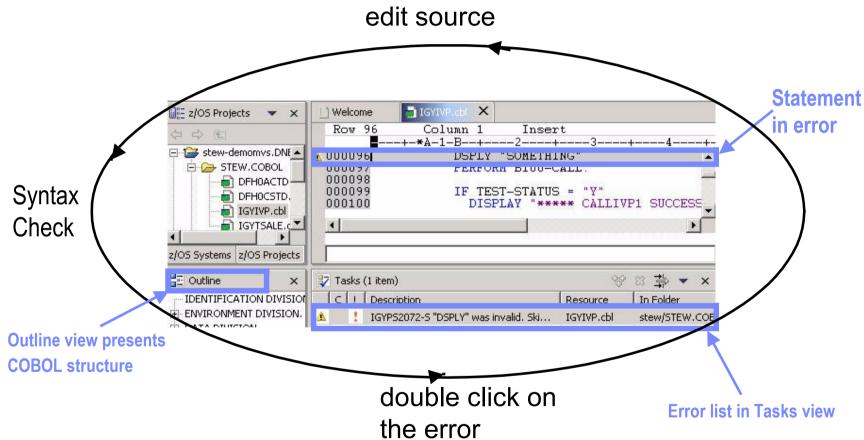

Benefit: Simplified development for COBOL and PL/I on a common development environment

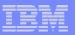

## WebSphere Host Access Transformation Server

#### Extend business processing through existing interfaces

- Automatically transforms 3270 & 5250 green screen applications into HTML interfaces
- Extends terminal applications as Web Services
- Low skills requirement no zSeries skills required
- Rules-based, highly customizable
- Iterative, eclipse-based development environment

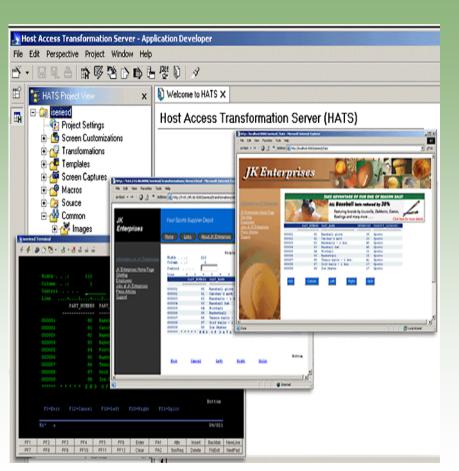

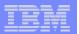

# Using Enterprise COBOL to service-enable z/OS

- What's the latest...
  - XML Language based generation from COBOL data structure
  - WebSphere EJB support
  - DB2 V8 preprocessor
  - CICS preprocessor
- High speed XML Sax based parsing
- Object Oriented Support for Java COBOL Interoperability
- Unicode support
- Similar XML parsing support available in Enterprise PL/I
- CICS and DB2 integrated preprocessor
- Raise 16Mb COBOL data size limit

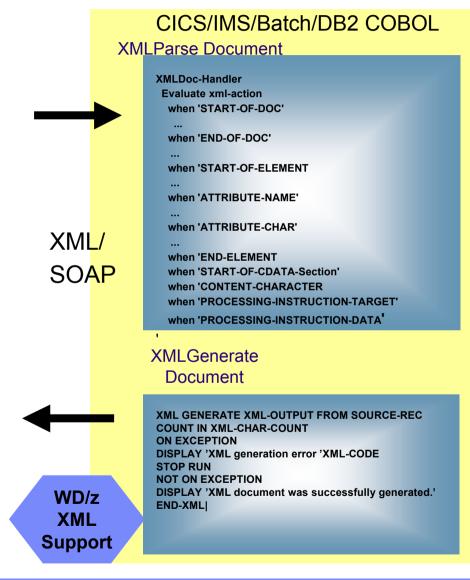

or

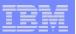

# CICS come Web service provider

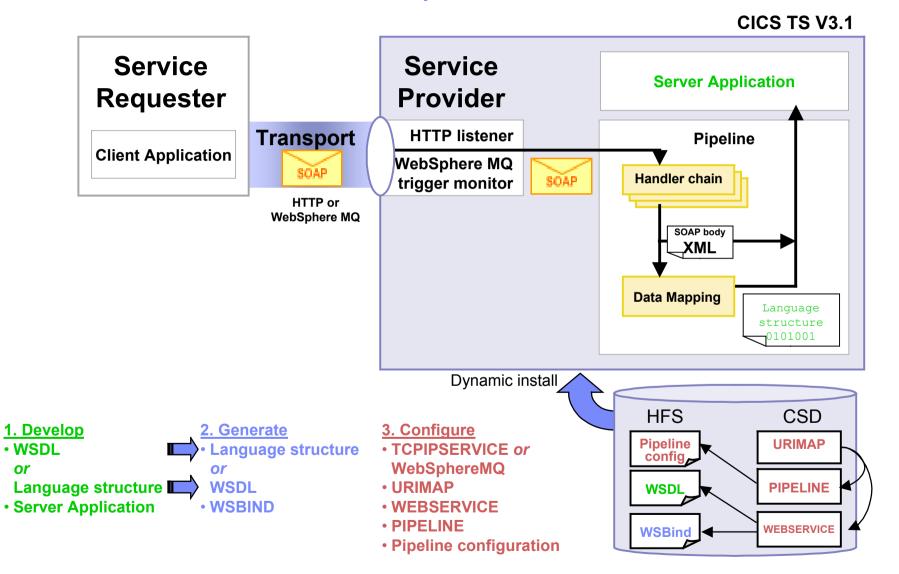

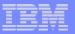

#### **Test and Problem Determination**

#### Integration speeds time to market

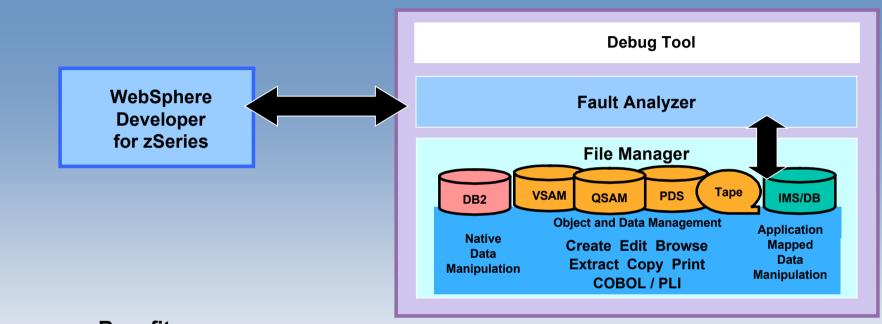

#### **Benefits:**

- Simplify development of zSeries test cases
  - Data creation for DB2, IMS/DB, VSAM, and QSAM
  - Extract and load
- Reduced deployment complexity
  - Production data validation and creation
- Common environment
  - Reuse of skills across e-bus and traditional applications

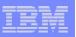

#### Gartner: Best Practices for Mainframe SOA

- Act tactical, think strategic
- Evaluate tools that provide good microflow orchestration
- Create services that utilize function from across existing application boundaries.
- Build a reuse culture and technology infrastructure.
- Work with operations to create management/performancemonitoring support.
- Use code understanding/inventory/restructuring tools to improve service granularity.
- Define the role of the mainframe in future application architecture.

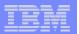

#### Second Life ?

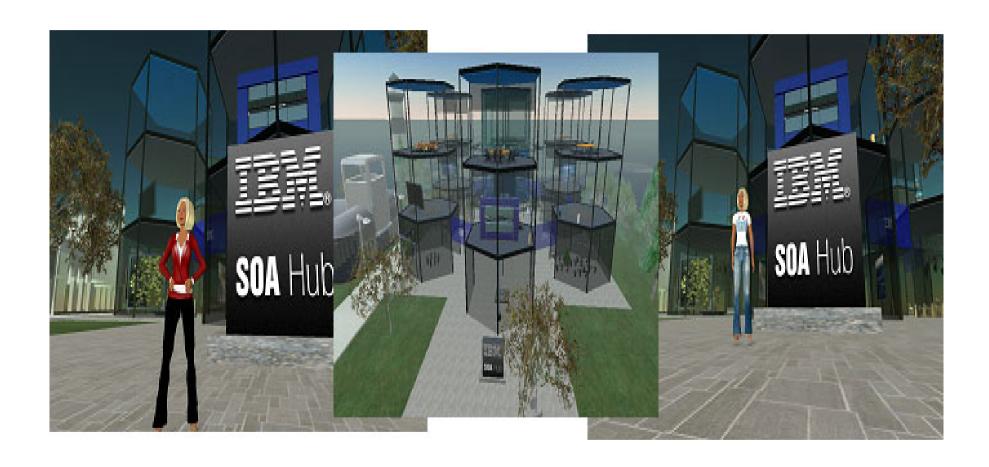

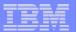

#### SOA the next level: Web 2.0

#### Bridge between Web and Enterprise SOA

#### **Expand SOA with Emerging Web 2.0 Technologies**

- The Web is about content :
  - Social Computing
  - Mash-Ups
  - Feeds
  - •Rich User Experience (XML, AJAX, etc..)

Continue Industry Web 2.0 Technology Collaborations

See video Web 2.0 on YouTube

http://www.youtube.com/watch?v=6gmP4nk0EOE

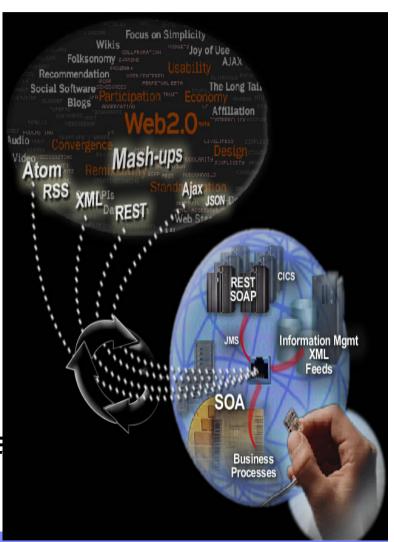

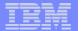

# Conclusion

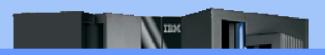

#### **Modern Application Architecture**

- **□** SOA is the base of a Modern Application Architecture
- □ COBOL applications are the key components in this scenario
- Mainframe is the best SOA Server
- WEB 2.0 could be the next step